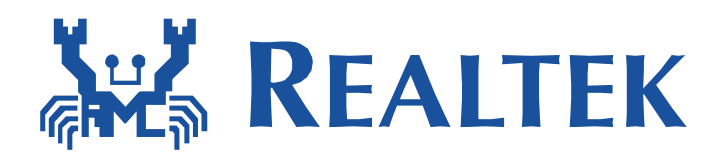

# **Ameba-Z Memory Layout**

This document introduces usage of SRAM, Flash, and OTA.

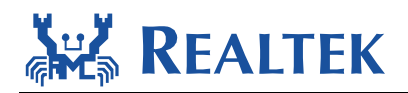

Table of Contents

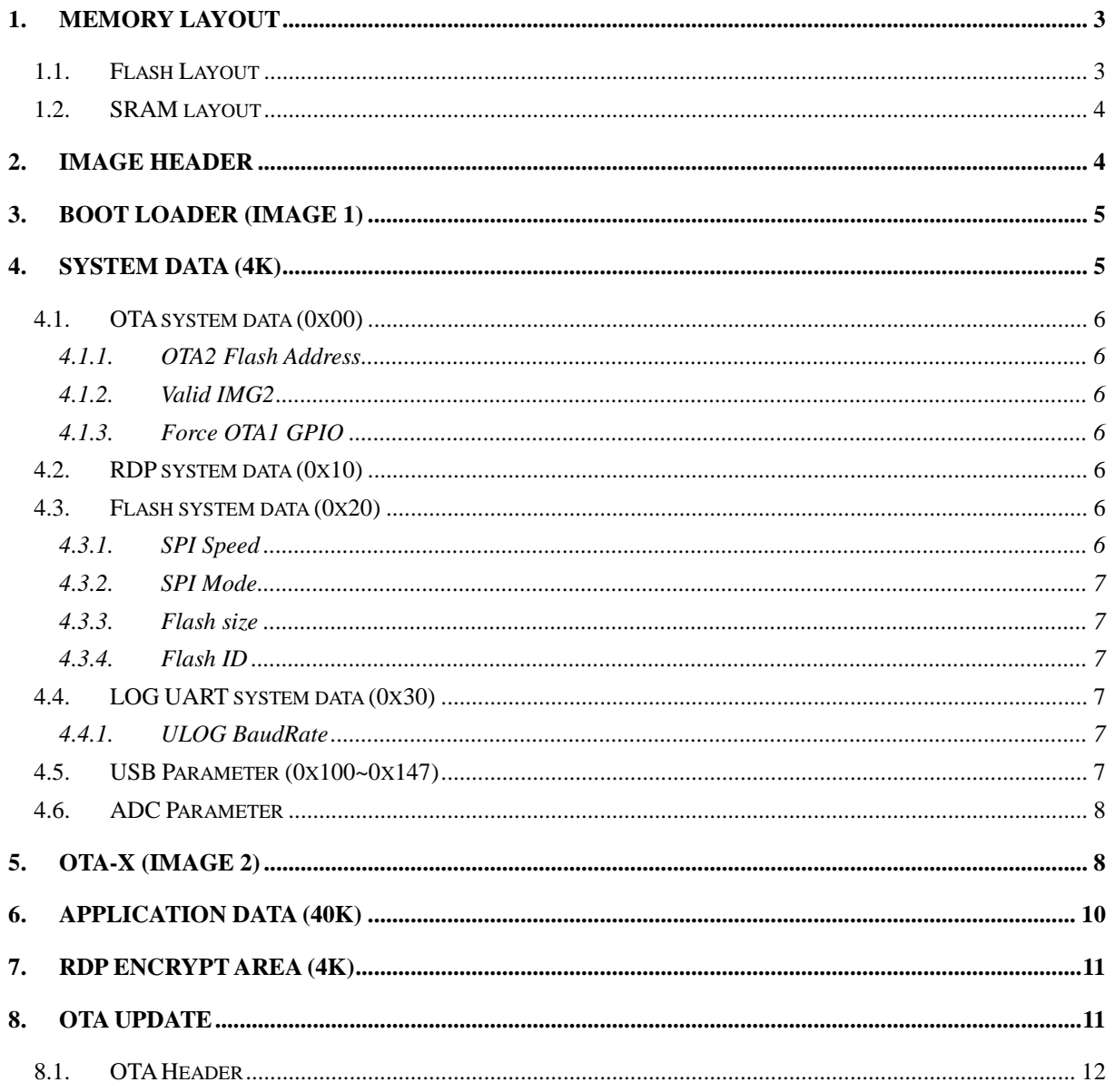

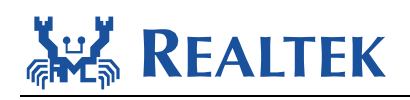

# <span id="page-2-0"></span>**1. Memory layout**

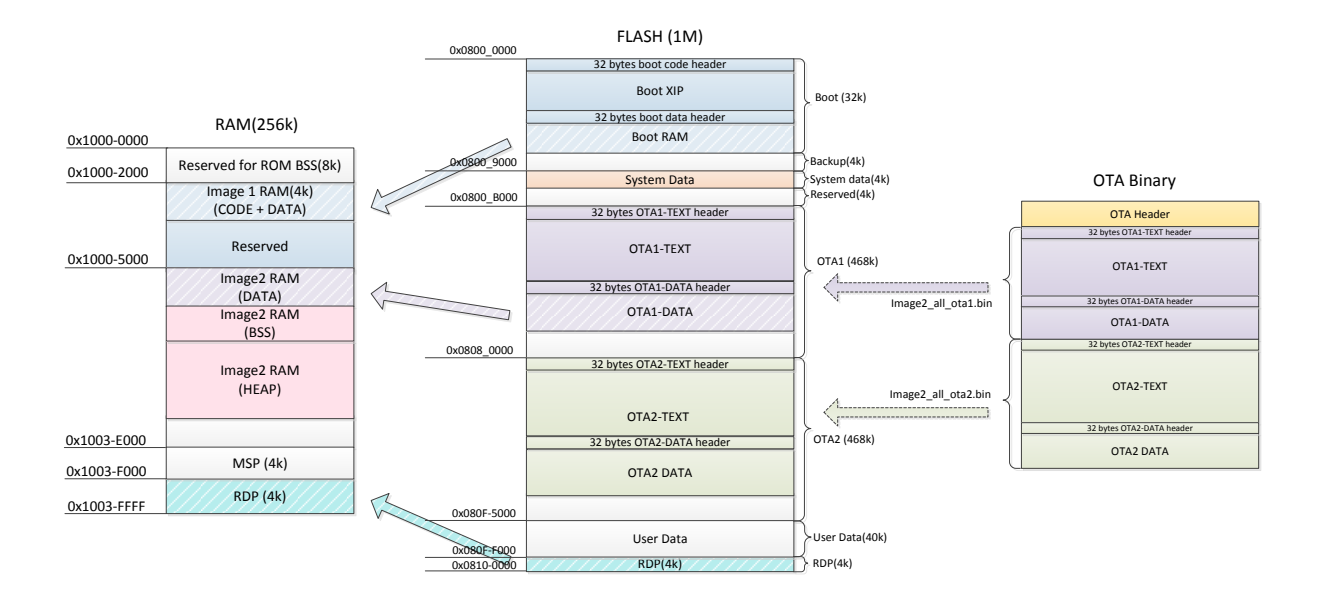

## <span id="page-2-1"></span>**1.1. Flash Layout**

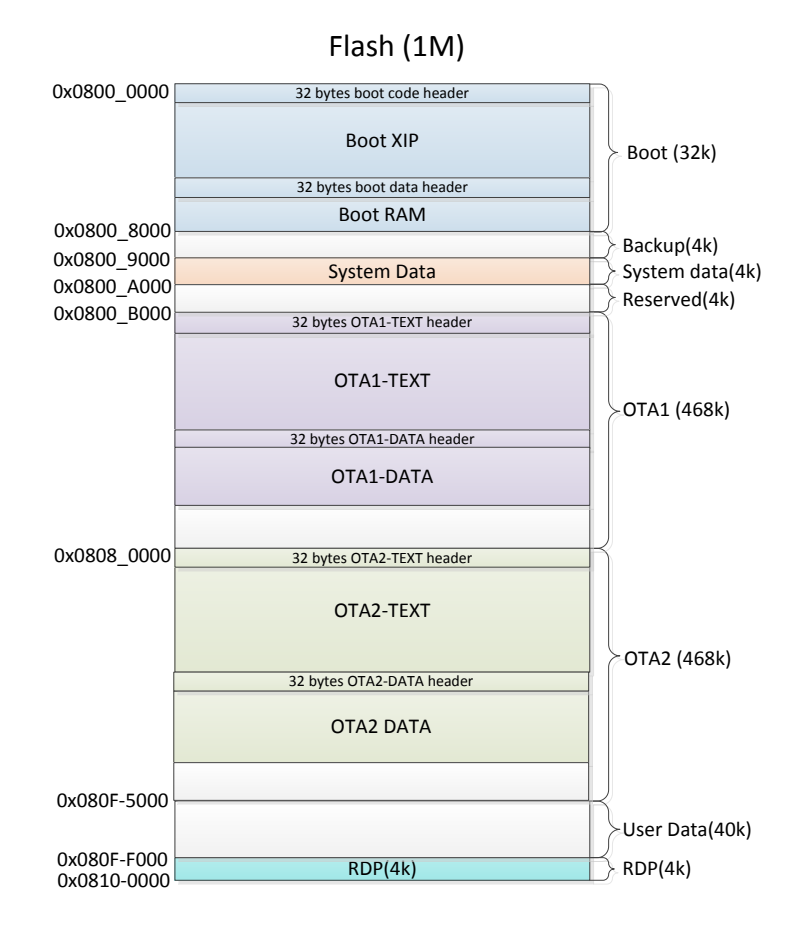

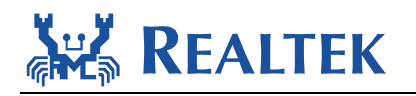

## <span id="page-3-0"></span>**1.2. SRAM layout**

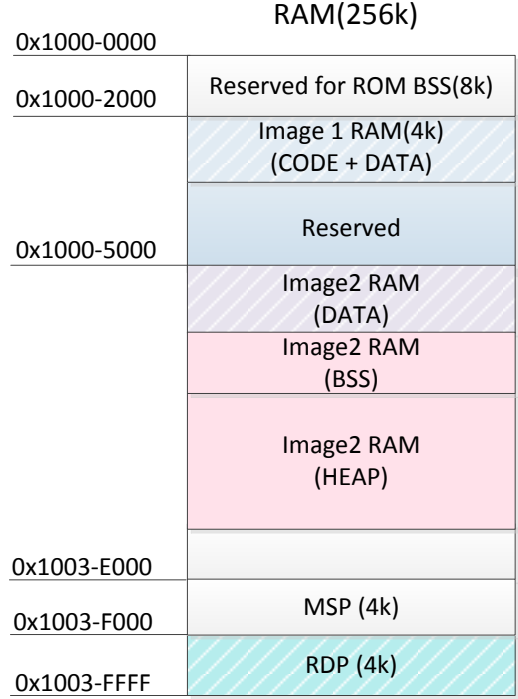

## <span id="page-3-1"></span>**2. Image Header**

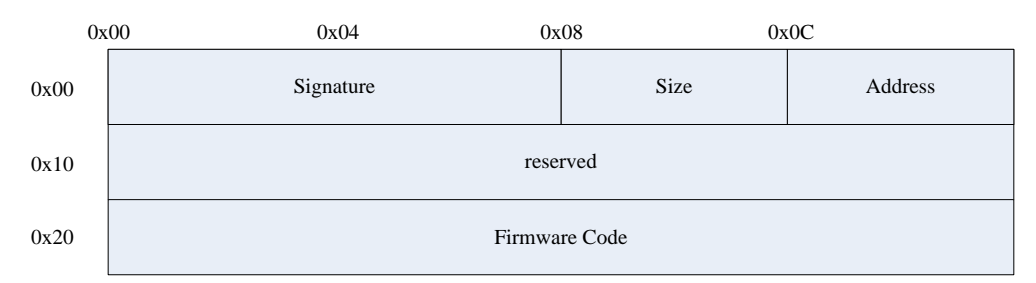

- Signature:
	- Image1 Signature for Flash calibration: 8 bytes
	- > Image2 Signature is string: "81958711"
- Size:
	- $\triangleright$  The size of image: 4 bytes
- Address:
	- $\triangleright$  Code executes address after boot.
	- 'BOOT RAM', 'OTA1 DATA' 'OTA2 DATA' is target RAM address
	- 'BOOT XIP'. 'OTA1 TEXT', 'OTA2 TEXT' is Flash XIP address

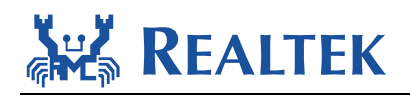

# <span id="page-4-0"></span>**3. Boot Loader (Image 1)**

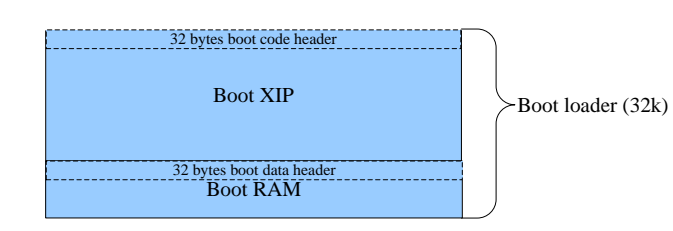

- Boot\_all.bin
- **Hardware initialization**
- Call Image 2 Firmware based on system data
- Bootloader RAM means this part will be load to RAM.
- Bootloader XIP means this part will be run in flash.
- <span id="page-4-1"></span>■ Should run independently, should not depend on image2.

## **4. System Data (4k)**

system.bin is generated by image tool.

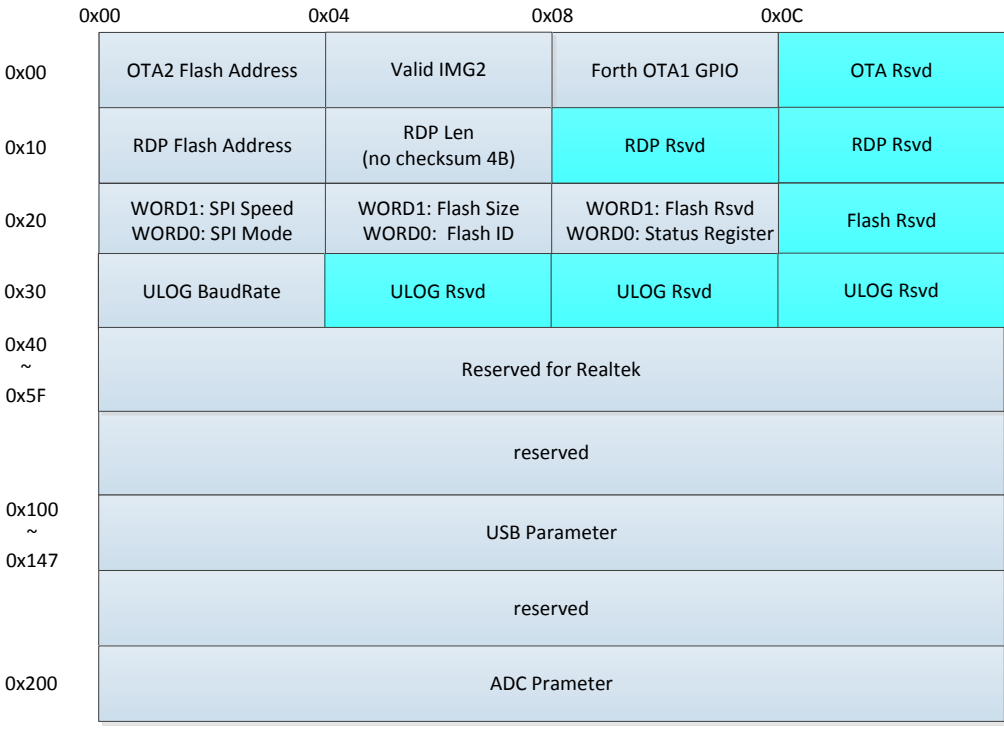

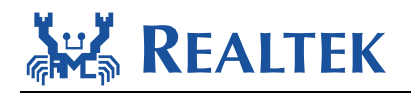

### <span id="page-5-0"></span>**4.1. OTA system data (0x00)**

#### <span id="page-5-1"></span>**4.1.1. OTA2 Flash Address**

- Flash address for OTA2.
- <span id="page-5-2"></span>■ If 0xFFFFFFFFF, select OTA1

## **4.1.2. Valid IMG2**

- Used for OTA1 and OTA2 switch
	- > LSB 0 bits number is odd: like 0xFFFFFFFE/0xFFFFFFF8... means select OTA2
	- > LSB 0 bits number is even: like 0xFFFFFFFF/0xFFFFFFFC... means select OTA1

## <span id="page-5-3"></span>**4.1.3. Force OTA1 GPIO**

- GPIO force OTA1 as image2.
	- $\triangleright$  BIT[4:0]: pin num 0~31
	- $\triangleright$  BIT[5]: port: 0/1
	- $\triangleright$  BIT[7]: active\_state 0/1

## <span id="page-5-4"></span>**4.2. RDP system data (0x10)**

- RDP Flash address:
	- Flash address for RDP
- RDP Len: RDP image length
	- $\geq 16$  bytes alignment
	- $\triangleright$  Not include checksum 4bytes

## <span id="page-5-5"></span>**4.3. Flash system data (0x20)**

#### <span id="page-5-6"></span>**4.3.1. SPI Speed**

- $\blacksquare$  0xFFFF: 100MHz
- $\blacksquare$  0x7FFF: 83MHz
- $\blacksquare$  0x3FFF: 71MHz
- $\blacksquare$  0x1FFF: 62MHz
- $\blacksquare$  0x0FFF: 55MHz
- $\blacksquare$  0x07FF: 50MHz
- $\blacksquare$  0x03FF: 45MHz

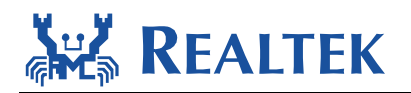

#### <span id="page-6-0"></span>**4.3.2. SPI Mode**

- $\blacksquare$  0xFFFF: Read quad IO, Address & Data 4 bits mode
- 0x7FFF: Read quad O, Just data 4 bits mode
- 0x3FFF: Read dual IO, Address & Data 2 bits mode
- 0x1FFF: Read dual O, Just data 2 bits mode
- <span id="page-6-1"></span> $\blacksquare$  0x0FFF: 1 bit mode

#### **4.3.3. Flash size**

- $\blacksquare$  0xFFFF: 2MB
- $\blacksquare$  0x7FFF: 32M
- $\blacksquare$  0x3FFF: 16M
- $\blacksquare$  0x1FFF: 8MB
- $\blacksquare$  0x0FFF: 4MB
- $\blacksquare$  0x07FF: 2MB
- <span id="page-6-2"></span> $\blacksquare$  0x03FF: 1MB

#### **4.3.4. Flash ID**

Reserved, use it when flash ID cannot get from flash ID cmd.

#### **4.3.5. Flash Status Register**

- Used for user-defined flash status register value
	- $\triangleright$  Byte 0: Flash status register 1 value
	- $\triangleright$  Byte 1: Flash status register 2 value if status register 2 exists
- <span id="page-6-3"></span>0xFFFF: clear flash status register when boot

#### **4.4. LOG UART system data (0x30)**

#### <span id="page-6-4"></span>**4.4.1. ULOG BaudRate**

- $\blacksquare$  0xFFFFFFFF: 115200
- <span id="page-6-5"></span> $115200 - 3000000$

#### **4.5. USB Parameter (0x100~0x147)**

■ Just used for USB dongle mode (AN0117)

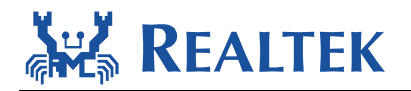

#### <span id="page-7-0"></span>**4.6. ADC Parameter**

<span id="page-7-1"></span>ADC calibration data

# **5. OTA-X (Image 2)**

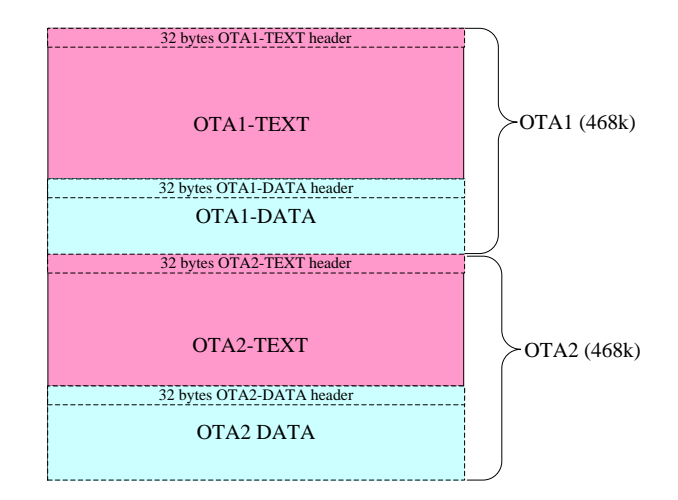

- $\blacksquare$  Image2 all ota1.bin / image2 all ota2.bin
- OTA-X-TEXT: OTA-X code and RO data, this will not be loaded to RAM
- **OTA-X-DATA: OTA-X DATA, this will be loaded to RAM.**

### **5.1. Image2.icf**

Image2.icf defines different content in different places.

```
* Memory Regions
 define symbol __ICFEDIT_region_ROM_start__
                                               = 0x00000000;= 0x0007FFFF;
define symbol __ICFEDIT_region_ROMBSS_RAM_start_
                                               = 0x10000000;define symbol __ICFEDIT_region_ROMBSS_RAM_end___
                                               = 0x10001FFF;
\verb|define symbol _ICFEDIT_region_BOOTLOADER_RAM_start__ = 0x10002000;define symbol __ICFEDIT_region_BOOTLOADER_RAM_end__
                                                = 0x10004FFF;
define symbol __ICFEDIT_region_BD_RAM_start__
                                                = 0x10005000;define symbol __ICFEDIT_region_BD_RAM_end__
                                                = 0x1003DFFF;define symbol __ICFEDIT_region_MSP_RAM_start__
                                            = 0x1003E000;define symbol __ICFEDIT_region_MSP_RAM_end__
                                               = 0x1003EFFF;define symbol __ICFEDIT_region_RDP_RAM_start__
                                               = 0x1003F000;define symbol __ICFEDIT_region_RDP_RAM_end__
                                               = 0x1003FFEF;
define symbol __ICFEDIT_region_IMG2_TEMP_start__
                                               = 0x10006000;define symbol __ICFEDIT_region_IMG2_TEMP_end__
                                               = 0x1000BFFF;define symbol __ICFEDIT_region_XIP_BOOT_start__
                                               = 0x08000000+0x20;define symbol __ICFEDIT_region_XIP_BOOT_end__
                                               = 0x08003FFF;
define symbol __ICFEDIT_region_XIP_OTA1_start_
                                               = 0x0800B000+0x20;define symbol ICFEDIT region XIP OTA1 end
                                               = 0x080 FFFFF;
```
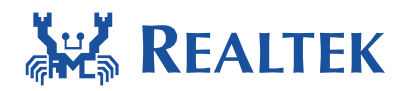

### **5.2. Data default in SRAM**

As shown below, all data defaults to the SRAM area.

```
* BD RAM Section config
keep { section .image2.entry.data* };
keep { section .image2.validate.rodata* };
define block .ram image2.entry with fixed order{ section .image2.entry.data*,
                                          section .image2.validate.rodata*,
                                          -19
define block SHT$$PREINIT_ARRAY { preinit_array };
define block SHT$$INIT_ARRAY { init_array };
define block CPP_INIT with fixed order { block SHT$$PREINIT_ARRAY,
                                   block SHT$$INIT_ARRAY };
define block .ram.data with fixed order{ section .data*,
                                    section DATA,
                                    section .iar.init_table,
                                    section _DLIB_PERTHREAD,
                                    block CPP_INIT,
                                    section .mdns.data,
                                   37
```
#### **5.3. Text default in XIP**

As shown below, all text defaults to the Flash area.

```
* XIP OTA1 Section config
define block .xip_image2.text with fixed order{ section .img2_custom_signature*,
                                   section .text*,
                                    section .mdns.text,
                                   section .rodata*,
                                   section .debug_trace,
                                   section CODE,
                                   section Veneer, // object startup.o,
                                    };
```
#### **5.4. Put object in SRAM**

If it is an object, you can use the following method to place it in the SRAM area. Use lxbus\_ops.o and lib rtlstd.a as example:

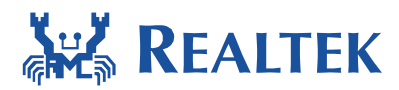

```
* BD RAM Section config
keep { section .image2.entry.data* };
keep { section .image2.validate.rodata* };
define block .ram image2.entry with fixed order{ section .image2.entry.data*,
                                            section .image2.validate.rodata*,
                                            -1:
define block SHT$$PREINIT ARRAY { preinit array };
define block SHT$$INIT ARRAY { init array };
define block CPP_INIT with fixed order { block SHT$$PREINIT_ARRAY,
                                    block SHT$$INIT ARRAY };
define block .ram.data with fixed order{ section .data*,
                                      section DATA,
                                     section .iar.init_table,
                                     section DLIB PERTHREAD,
                                     block CPP_INIT,
                                     section .mdns.data,
                                     47
define block .ram.text with fixed order (section .image2.ram.text*
                                     section .text* object lxbus ops.o,
                                     section .text* object lib_rtlstd.a,
                                     т
define block IMAGE2 with fixed order { block .ram_image2.entry,
                                    block .ram.data,
                                    block .ram.text,
                                     -17
```
### <span id="page-9-0"></span>**5.5. Put code in SRAM**

You can also define section to specify the location of the code or data. Use mdns as example:

```
* BD RAM Section config
keep { section .image2.entry.data* };
keep { section .image2.validate.rodata* };
define block .ram image2.entry with fixed order{ section .image2.entry.data*,
                                            section .image2.validate.rodata*,
                                             -19
define block SHT$$PREINIT_ARRAY { preinit_array };
define block SHT$$INIT_ARRAY { init_array };
define block CPP_INIT with fixed order { block SHT$$PREINIT_ARRAY,
                                     block SHT$$INIT ARRAY };
define block .ram.data with fixed order{ section .data*,
                                      section DATA,
                                      section .iar.init table,
                                      section __DLIB_PERTHREAD,<br>block CPP_INIT,
                                      section .mdns.data,
                                     -17
define block .ram.text with fixed order{section .image2.ram.text*,
                                     section .mdns.text,
                                     77
define block IMAGE2 with fixed order { block .ram image2.entry,
                                     block .ram.data,
                                     block .ram.text,
                                     47
```
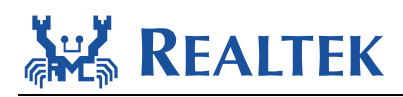

# **6. User Data**

<span id="page-10-0"></span>■ This section of flash memory is used by application like WIFI profile.

# **7. RDP Encrypt Area (4k)**

- This section of flash memory is used for FW protection.
- Flash memory address:
	- $\blacktriangleright$  Always bottom 4k of flash
- RAM address
	- Always bottom 4k of CM4 RAM

## <span id="page-10-1"></span>**8. OTA update**

Please reference AN0110\_Realtek\_Ameba-Z\_over\_the\_air\_firmware\_update for more detail.

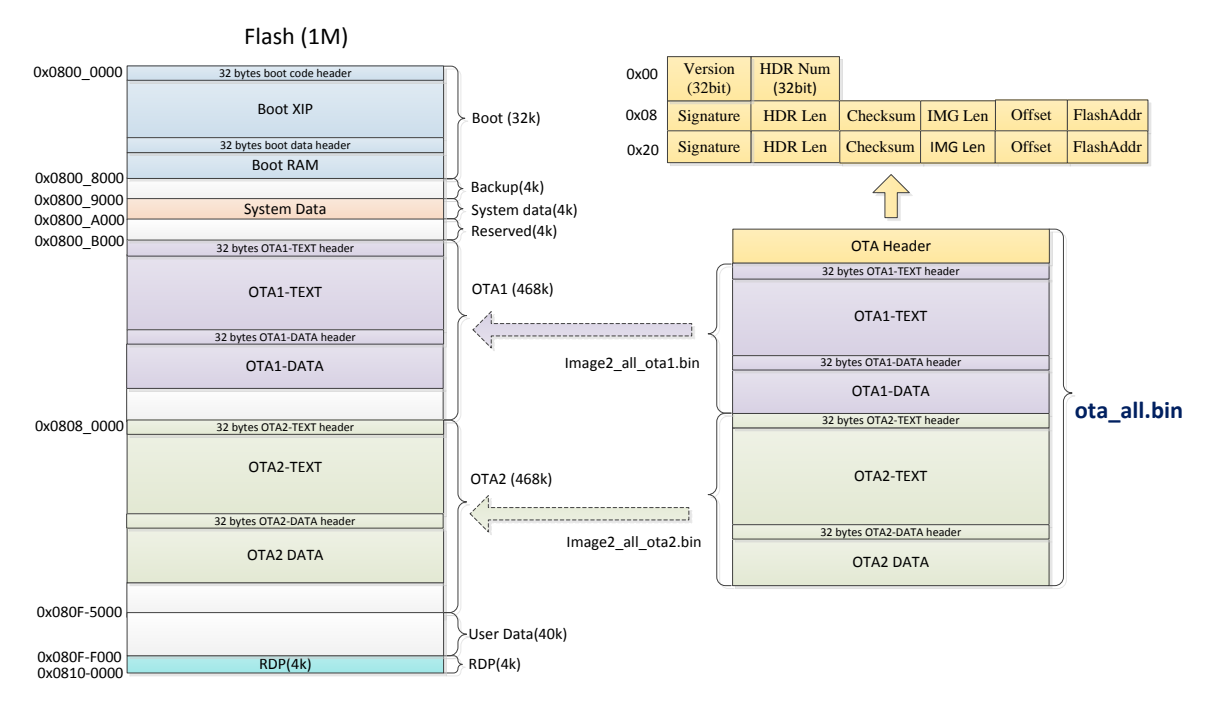

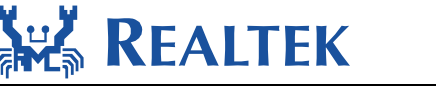

## <span id="page-11-0"></span>**8.1. OTA Header**

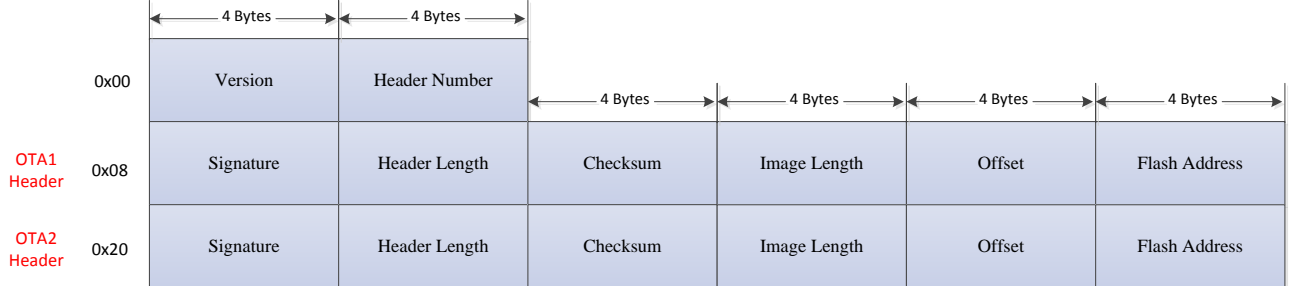

- Version:
	- $\triangleright$  The version of OTA image: 4 bytes
- **Header Number:** 
	- $\triangleright$  The number of OTAx Header : 4 bytes
- Signature:
	- $\triangleright$  OTAx Signature is string: "OTAx", 4 bytes.
	- For example, "OTA1" for OTA1, and "OTA2 " for OTA2.
- **Header Length** 
	- $\triangleright$  The length of OTAx header, 4bytes
- Checksum
	- $\triangleright$  The checksum of OTAx image, 4 bytes
- **Image Length:** 
	- $\triangleright$  The size of OTAx image: 4 bytes
- Offset:
	- $\triangleright$  The start position of OTAx in current image: 4 bytes
- Flash Address:
	- $\triangleright$  Address in flash where OTAx will be programmed, 4 bytes

## **9. Memory Usage Evaluation**

8710Bx-Ax series have internal 256K SRAM and external Flash selected by customers. 8710Bx-Lx series only have internal 200K SRAM. The following example takes 8710BN-A0 and sdk-ameba-4.0a as an example to calculate the free SRAM and the used Flash.

User can refer "application.map" to observe them after project build. This file can be found in your project "project\realtek\_amebaz\_va0\_example\EWARM-RELEASE\Debug\Exe' folder.

### **9.1. Free SRAM**

SRAM for OTA-X(Image 2) is from 0x10005000 to 0x1003dfff, shown as below:

```
"A4" place at start of [0x10005000-0x1003dfff] {
          rw, block IMAGE2, block .ram_image2.bss, block .ram_image2.skb.bss,
```
After linking the actual size of the "A4" is 0x27228.

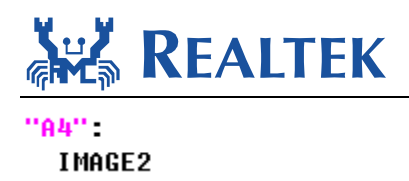

Ameba-Z Memory Layout

**Ax27228** 0x10005000  $\langle$ Block $\rangle$  $0x10c8$ 

*Free SRAM (not linked) = 0x1003dfff – 0x10005000 – 0x27228 = 0x11dd7*

In the already used SRAM space, we assign a large area for use as a Heap, the size of the Heap can be adjusted by modifying the value of the configTOTAL\_HEAP\_SIZE. So after the Wi-Fi completes initialization, the remaining Heap is also part of the Free SRAM.

WIFI initialized

init\_thread(53), Available heap 0xe2d0

*Free SRAM = Free SRAM (not linked) + Free Heap = 0x11dd7 + 0xe2d0 = 131239*

### **9.2. Flash Used**

Flash for OTA-X(Image 2) is from 0x0800b020 to 0x080fffff, shown as below:

"A6" place at start of [0x0800b020-0x080fffff] { rw, block .xip\_image2.text }; After linking the actual size of the "A6" is 0x45580.

"A6" 0x45580  $0 \times 08000020$ .xip\_image2.text 0x45580 **<Block>** 

Boot loader plus Realtek reserved for a total of 44K.

*Flash Used = 44K + 0x45580 = 321K*